al

### **Hardware poco seguro**

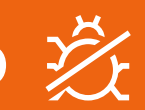

Los atacantes insertan las vulnerabilidades directamente en el hardware y los accesorios.

# **DELL**Technologies **Hoja de referencia de ciberseguridad**

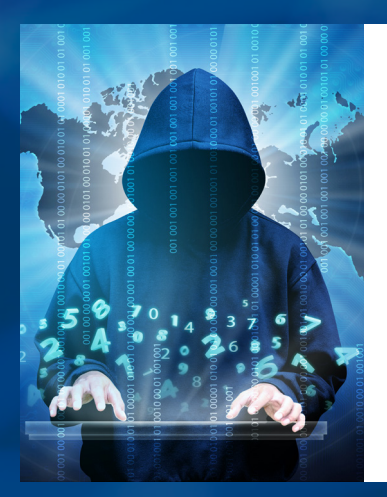

#### Cómo detectarlo:

Ofertas demasiado buenas para ser ciertas

En un mundo cada vez más virtual, la ciberdelincuencia aumenta a un ritmo alarmante, y esto no es ninguna sorpresa. De hecho, **la ciberdelincuencia generó unos 6 billones de dólares en 2021**, por lo que se ha convertido en la tercera fuerza económica mundial después de EE. UU. y China\* . Los atacantes son cada vez más inteligentes y sofisticados, pero es fácil protegernos mientras navegamos por Internet si estamos al tanto de las amenazas más recientes y tomamos las medidas de protección correspondientes. **Estas son algunas de las amenazas que intentan impedir a toda costa los expertos en ciberseguridad de Dell. Verá también algunos consejos para proteger su lugar de trabajo y su hogar.** 

### **Descargas ocultas**

Cuando se encuentra con un sitio web poco seguro o en riesgo, hay agentes maliciosos que pueden obtener acceso a su sistema.

#### Cómo detectarlo:

Tiene archivos o conexiones de red nuevos en el sistema que usted no ha añadido

Tiene solicitudes de información sobre la configuración que no ha pedido

> **¿Sabía que se puede hackear una impresora?**

**Su conexión no es segura.**

*SUGERENCIA: Mantenga actualizados los navegadores y plugins*

*SUGERENCIA: Realice compras solo en distribuidores autorizados*

## **Ingeniería social**

Los estafadores manipulan a sus víctimas fingiendo ser una persona jurídica o cualquier otro organismo con autoridad a fin de robar **información financiera o personal** confidencial. Este suceso recibe el nombre de "suplantación de identidad". El código malicioso se envía mediante enlaces o archivos adjuntos en correos electrónicos, mensajes directos y mensajes de texto. **¿Me** 

**están suplantando?**

### **Ataques de malware mediante USB**

El criminal utiliza dispositivos de almacenamiento extraíbles, como unidades USB, discos duros portátiles, teléfonos inteligentes, reproductores de música, tarjetas SD y medios ópticos (CD, DVD, Blu-ray, etc.) para infectar un equipo o una red.

#### Cómo detectarlo:

Acceso inesperado a archivos o creación de nuevos archivos en el dispositivo

**Mmm… ¿Pasa algo si conecto esta unidad USB?**

### **Relación de confianza**

Los hackers atacan a un tercero de confianza, como la consulta de un médico, y usan su reputación para aprovecharse de los pacientes.

#### Cómo detectarlo:

Comportamiento inesperado de inicio de sesión

### **LO QUE DEBE HACER**

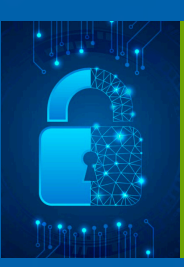

### **LO QUE NO DEBE HACER**

## **Cómo garantizar la ciberseguridad:**

*SUGERENCIA: Tenga cuidado con las unidades USB, aunque sean de sus amigos*

> *SUGERENCIA: Use contraseñas seguras y únicas*

**¿Quién es usted?**

Use autenticación multifactorial y contraseñas seguras y únicas en todas las cuentas.

> No sea perezoso. Siga siempre todos los protocolos de seguridad.

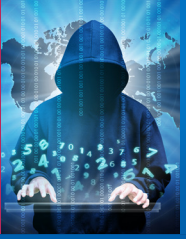

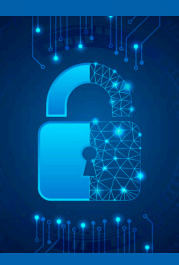

No haga clic en enlaces insertados en correos electrónicos o mensajes directos que no haya solicitado.

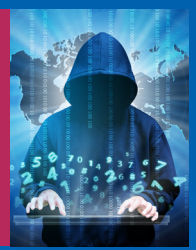

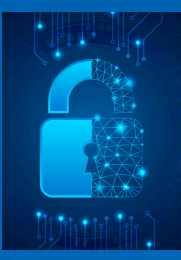

No ignore las advertencias del navegador, por ejemplo: "Su conexión no es segura" o "Su conexión no es privada".

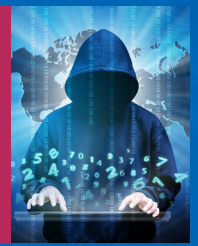

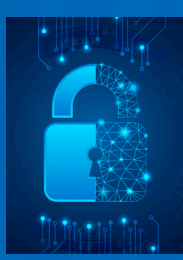

Aprenda a reconocer tácticas de estafa.

Sea honesto. Informe de los ataques al equipo de tecnología informática y avise a sus compañeros, familiares y amigos.

Cualquier dispositivo con acceso a Internet puede sufrir un ataque. Mantenga el software siempre actualizado.

\* [Cybersecurity Ventures: 2022 Cybersecurity Almanac: 100 Facts, Figures, Predictions and Statistics](https://cybersecurityventures.com/cybersecurity-almanac-2022/)

*SUGERENCIA: Si necesita más información, visite:*  [Dell.com/Endpoint-Security](https://www.dell.com/es-es/dt/endpoint-security/index.htm)

#### **DELL**Technologies

Copyright © 2022 Dell Inc. o sus filiales. Todos los derechos reservados. Dell Technologies, Dell, EMC, Dell EMC y otras marcas son propiedad de Dell Inc. o sus filiales. Otras marcas comerciales pueden pertenecer a sus respectivos propietarios. Este caso práctico se ofrece exclusivamente con fines informativos. Dell considera que la información de este caso práctico es precisa en el momento de su publicación, en septiembre de 2022. La información puede modificarse sin previo aviso. Dell no ofrece garantías, ya sean expresas o implícitas, en este caso práctico.

#### Cómo detectarlo:

Tiene correos electrónicos o mensajes no solicitados que le piden información personal con instrucciones para abrir enlaces o archivos adjuntos

La dirección de correo electrónico, la forma de expresarse o la ortografía del remitente son sospechosas

#### *SUGERENCIA:*

*Los organismos gubernamentales (IRS, etc.) se ponen en contacto primero a través de USPS*